# **CardWare**

# SL-62 Jingle2 controller / timer

# Techincal description

V1.0 2022.5

## **Description**

- The SL-62 is a jingle controller for use with Jingle2 units and Jingle2-PS power supplies.
- The Jingle2 system uses 3 wires to transmit the power to Jingle2 units and select one of 4 melodies for the active jingle.
- The SL-62 has a table of up to 32 time events
- Real Time Clock with NiCd battery for timekkeping
- Each time event has the following setup options:
	- Year (last two digits of the year or DON'T CARE)
	- Month (1-12 or DON'T CARE)
	- Day (1-31 or DON'T CARE)
	- $\circ$  Hour (00 23 or DON'T CARE)
	- Minute (00-59 or DON'T CARE)
	- Weekdays (Mon to Fri each with selectable checkboxes)
	- Output pattern OFF,1,2,3,4
		- The output is a 3-pin screw terminal and the patterns designate a specific combination and polarity of a 12V signal between the pins marked 1,2 and 3
		- These output patterns select a melody on the Jingle2 units
		- The SL-621 relay module decodes the patterns to switch two relays on and off
	- Output pattern duration in seconds (1..32)
- Inputs
	- 13VDC/2A input
	- RJ45 ethernet LAN connector
	- Two voltage-free inputs (currently not implemented) used as qualifiers for output patterns
- Outputs
	- two parallel-connected 3-pin screw terminals. These are used to connect one of the following:
		- $\blacksquare$  Jingle2 units
		- Jingle2-PS units
		- SL-621 double relay modules that enable the SL-62 to be used as a general purpose timer.
		- Each output is protected by a  $0.9A$  self-healing fuse

## **Board layout and contents**

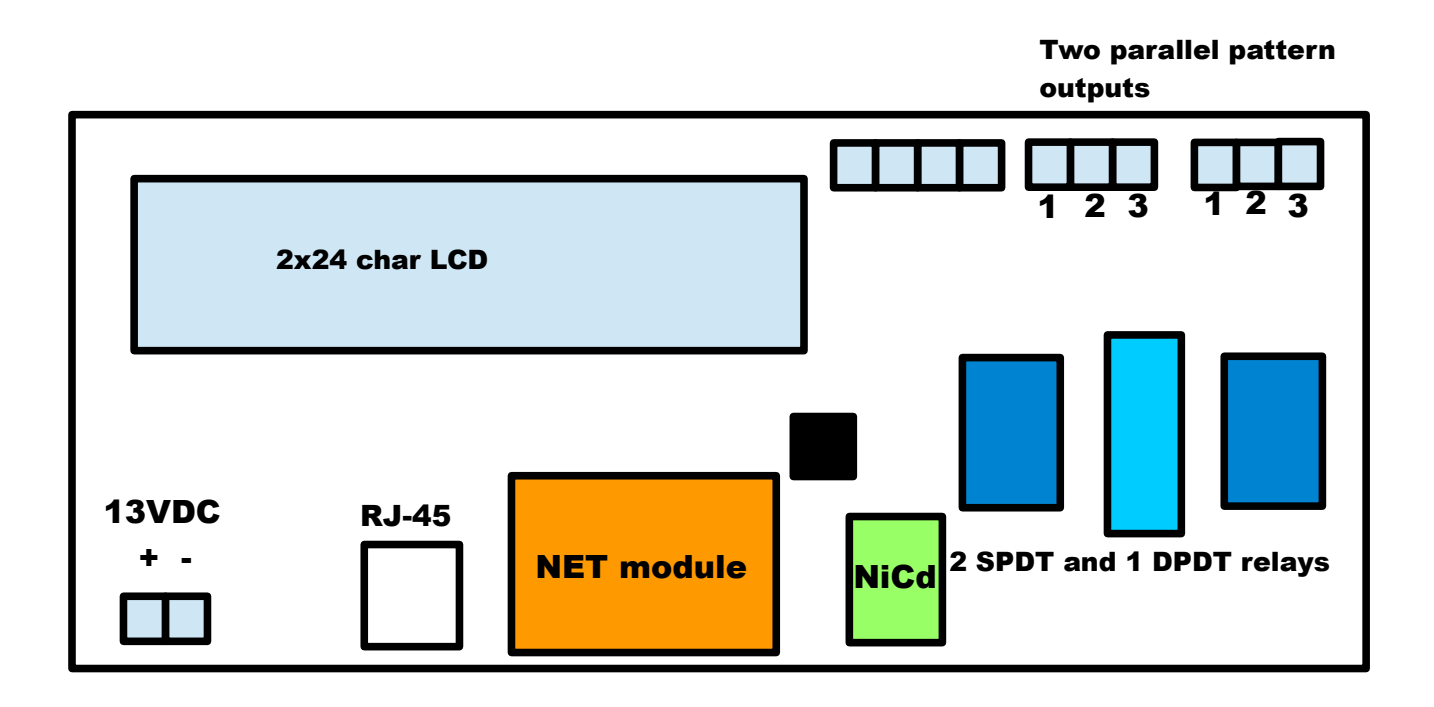

- 24 character 2 line LCD is used to show the current date & time in the top row and the currently active time event in the bottom row. The right end of the bottom row shows a number denoting the total number of used time events.
- The two SPDT and one DPDT relays are used to channel a 12VDC signal in one of two polarities to pins 1 and 2 of the screw terminals. By also connecting pin 3 either to pin 1 or pin 2, we get 4 possible combinations and power for the selection of Jingles tunes and setting/resetting the relays on the SL-621
- the orange ethernet module enables direct connection of the SL-62 to a network. The module is a 10MB/s device
- the two 3-pin pattern output screw terminals are in the top right corner of the board. The two connectors are paralleled i.e. their respective pins are connected. This is to allow branching in two directions without having to stuff two wires in the same screw terminal.
- There is a 3,6V NiCd battery to keep the clock chip going in case of a power cut. Note that the SL-62 should not be unpowered for more than a few weeks because time&date will be lost.

## **Layout example when used as Jingle2 controller**

The following illustration shows an example of an SL-62 used for a jingle system using Jingle2 (4 melody) devices:

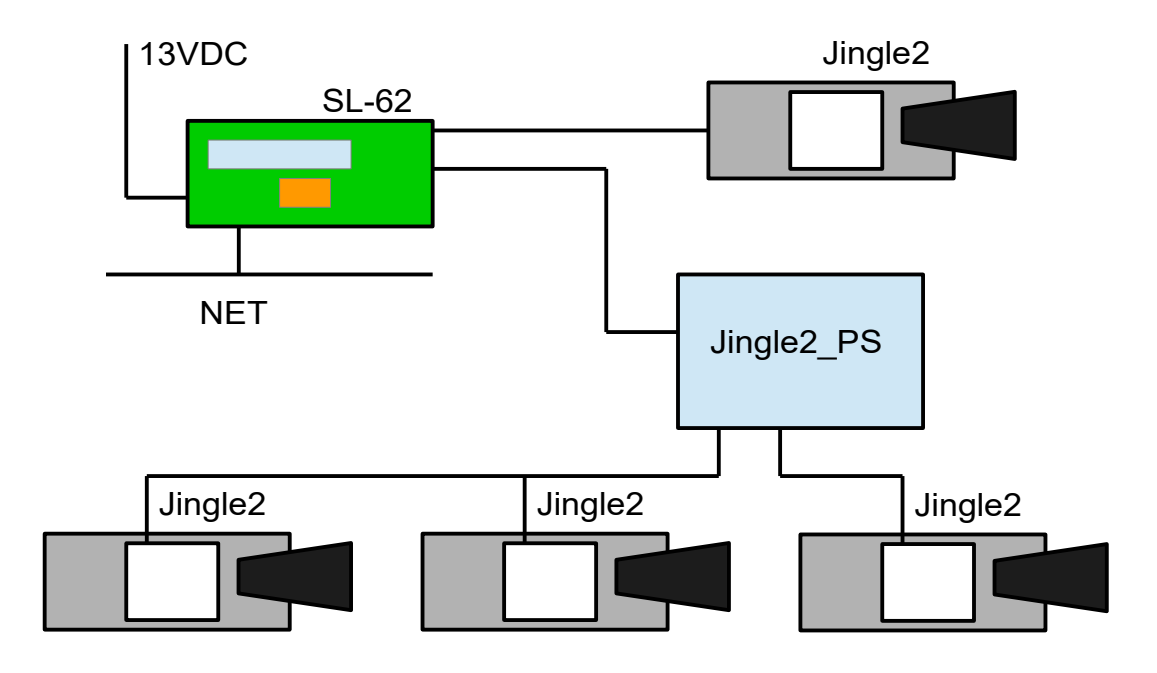

- The SL-62 is usually in its own metal case with EMI filter and 220VAC/DC converter but this is not shown in the drawing
- All Jingle2 related cables are 3x0.75mm2 or thicker

## **Layout example using SL-62 as general purpose timer**

This next illustration shows the SL-62 used as a timer which generates signals for turning the two relays of the SL-621 module ON/OFF at predetermined dates and times. Note the SL-622 wal module that is used to show the state of the two SL-621 relays and has pushbuttons for manual changes in relay states.

The example is based on a sliding door with microwave sensors that is supposed to open automatically during working hours on workdays, but only with ID badge reading at all other times.

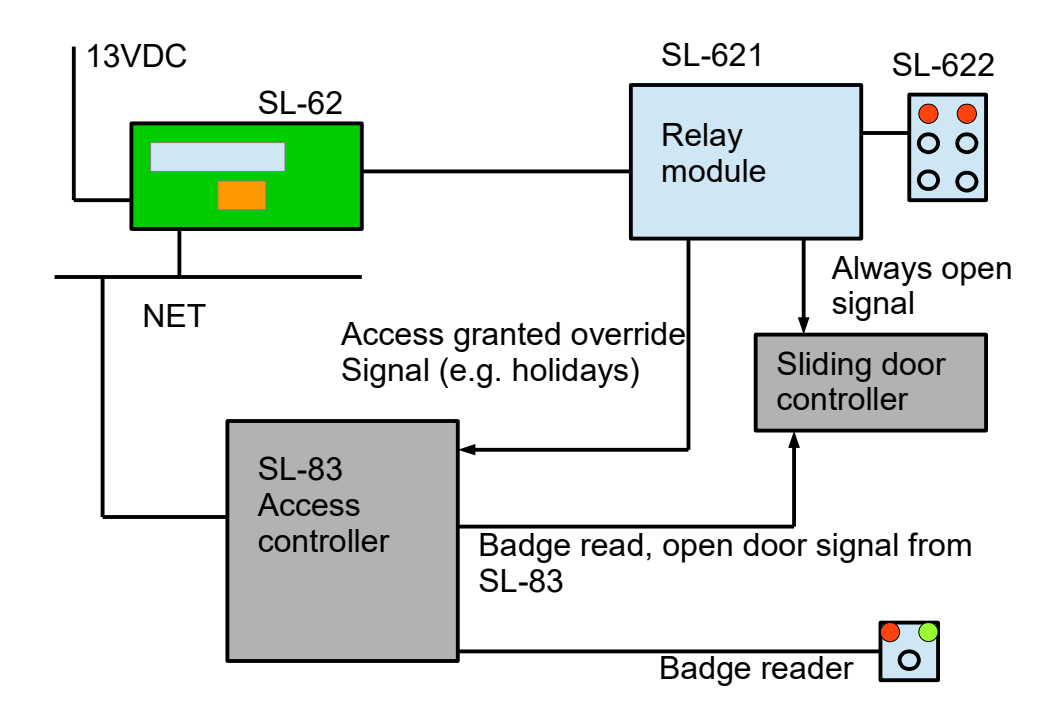

Notes:

- The relay module's relays are used in the following way:
	- Relay1

ON -from 00:00 to 23:59 when it's a non-workday (holiday e.g. Easter, Christmas, National Holidays. Sundays)

OFF -all other cases i.e normal workdays

◦ Relay2

ON – during office hours on workdays,

OFF – outside office hours

- Relay1 has two separate NC-C-NO outputs. One is used to signal to the SL-83 controller's Sensor or Egress input when the non-workdays are, in order to override the normal access control schedule. The other output is used to override Relay2, which signals to the sliding door controller when to open the door for anyone in the microwave sensor's path i.e. during office hours.
- The sliding door controller has a voltage-free input that, when shorted, will cause the door to open when someone is in the microwave sensor's field on either side of the door. If this contact is open, the door will only open from the outside when a badge is read and the SL-83 controller shorts a different contact for a short time.

## **Output patterns**

The SL-62 uses 2 SPDT and one DPDT relay to connect a 12VDC voltage to pins 1 and 2 of the output screw terminal with two different polarities. Pin 3 is either shorted to pin 1 or pin 2, thereby generating 4 different combinations with a 12V supply each.

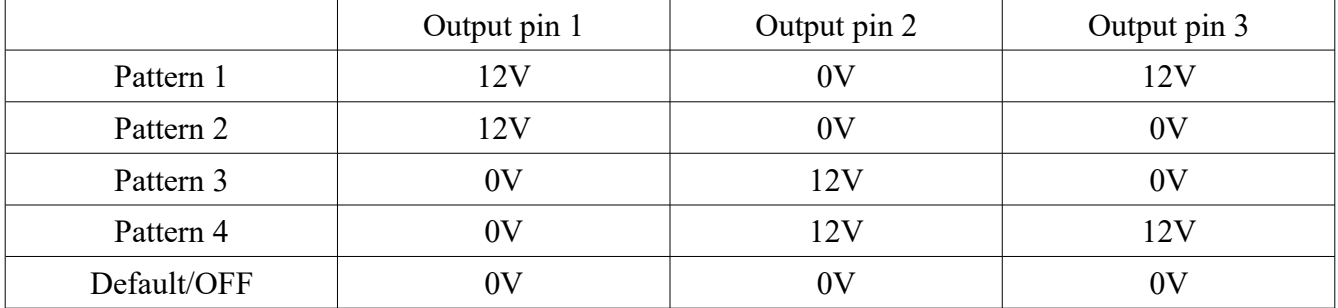

These patterns are shown in the following table:

Output pins 1 and 2 carry the supply voltage in all patterns, so one has to be 12V, the other 0V in all patterns.

## **Configuration/Time events**

Up to 32 time events can be configured in the SL-62. When a Time Event occurs, one of the four output patterns is generated on the output pins (1,2,3) for a specified number of seconds (1 to 32).

Time events can be specified using the following criteria:

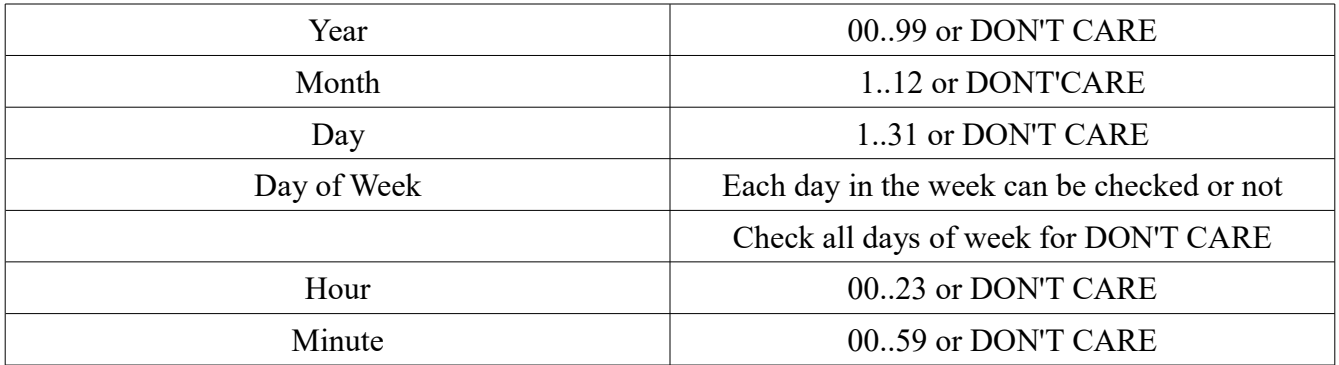

Each time event can have the following set as outputs:

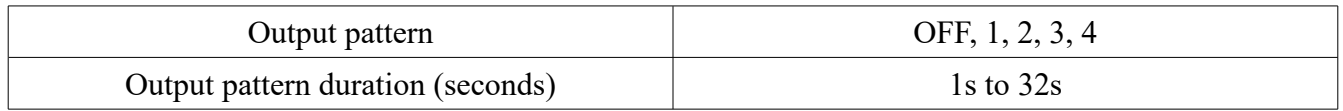

## **Configuration EEPROM/Memory map and format**

The SL-62 time event configuration is stored in the internal EEPROM of the ATMega88 microcontroller. Commands for reading and writing into this EEPROM will be shown later.

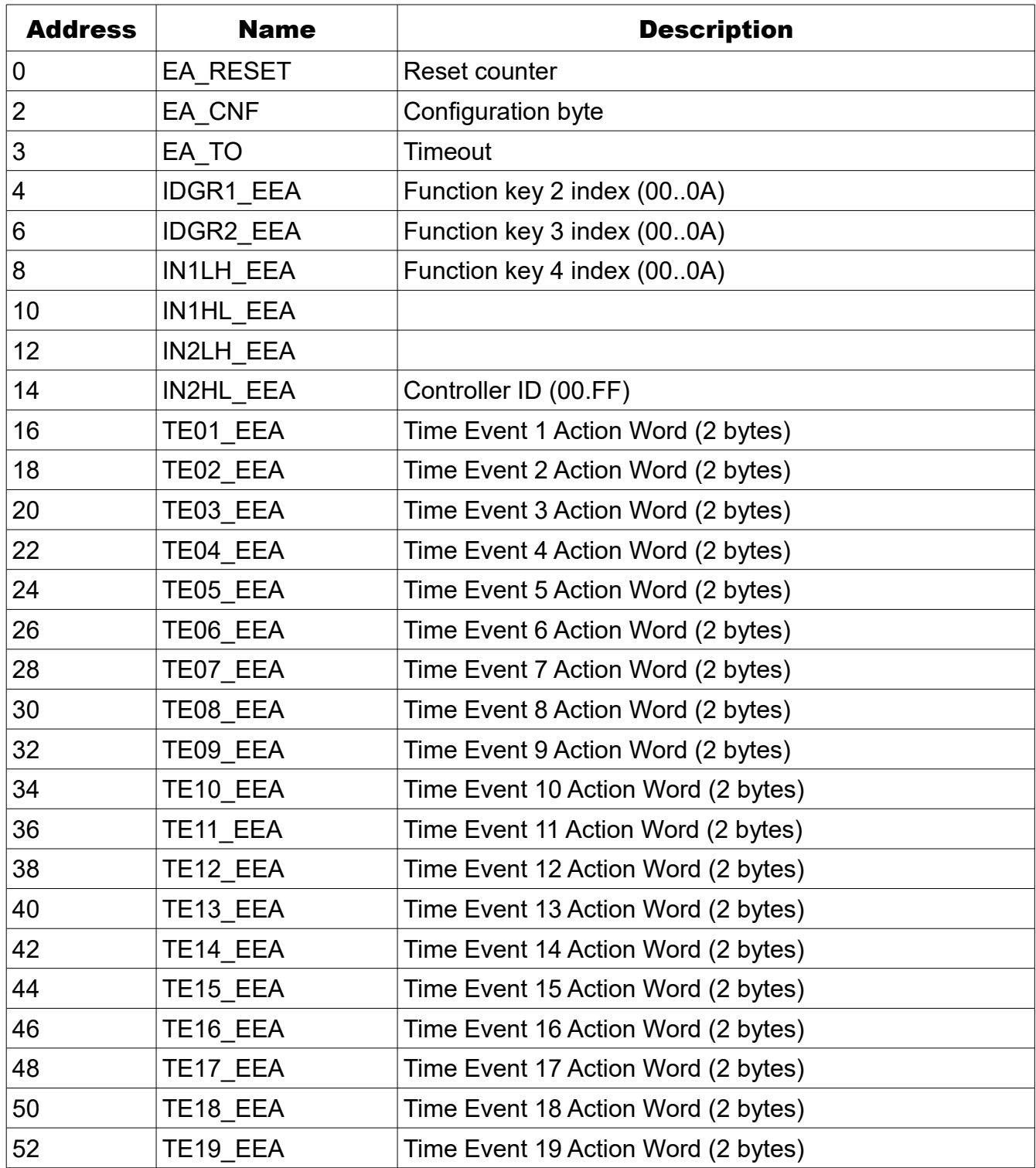

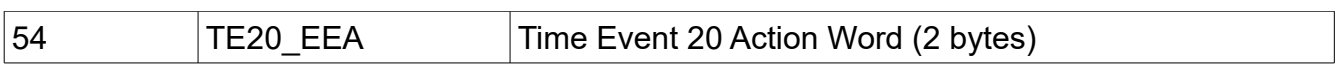

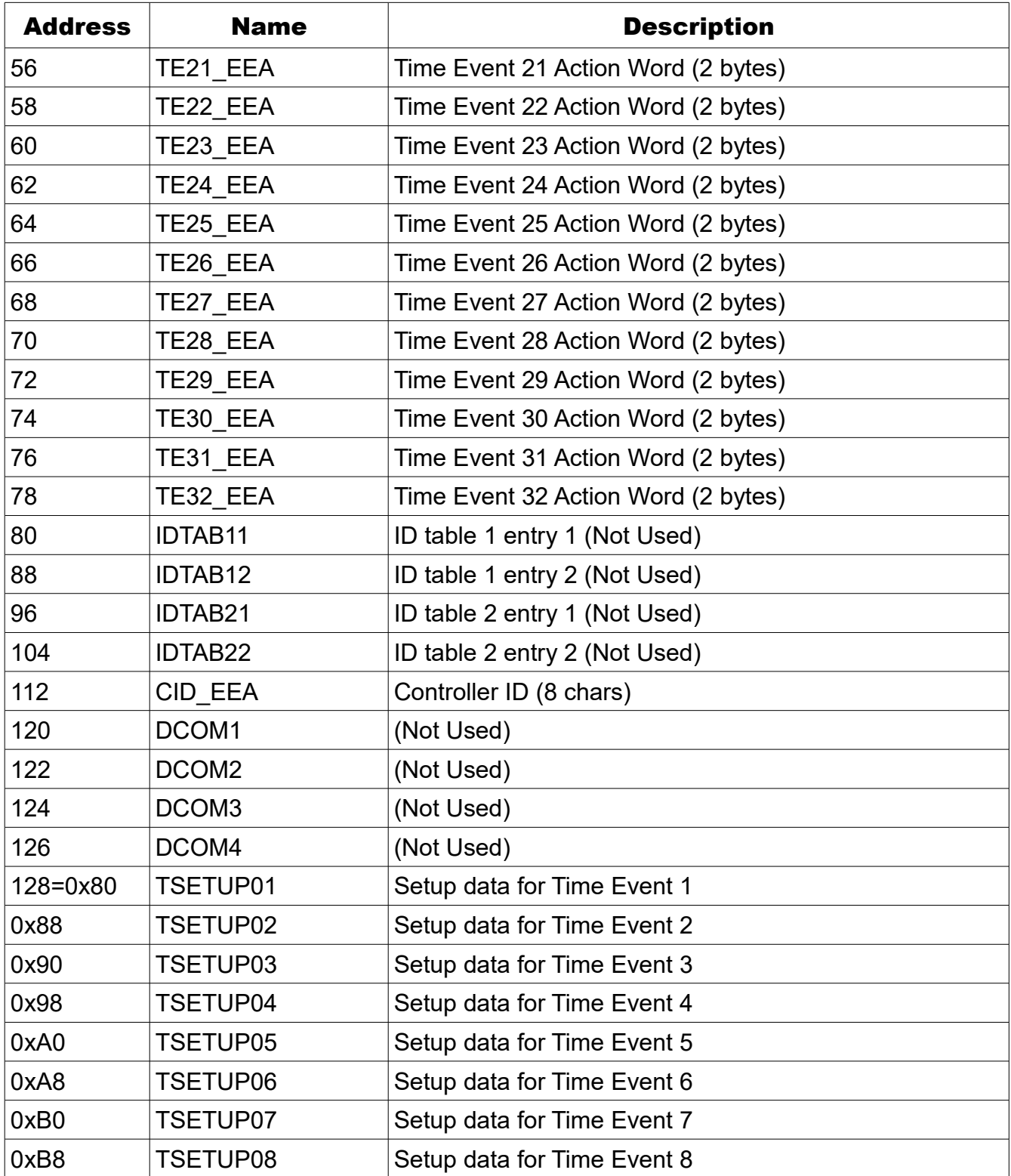

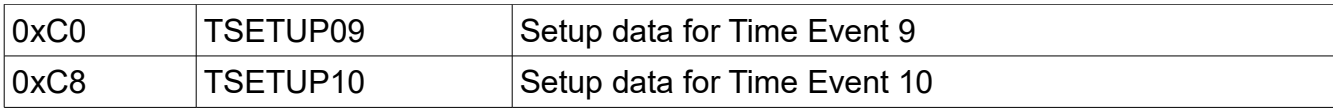

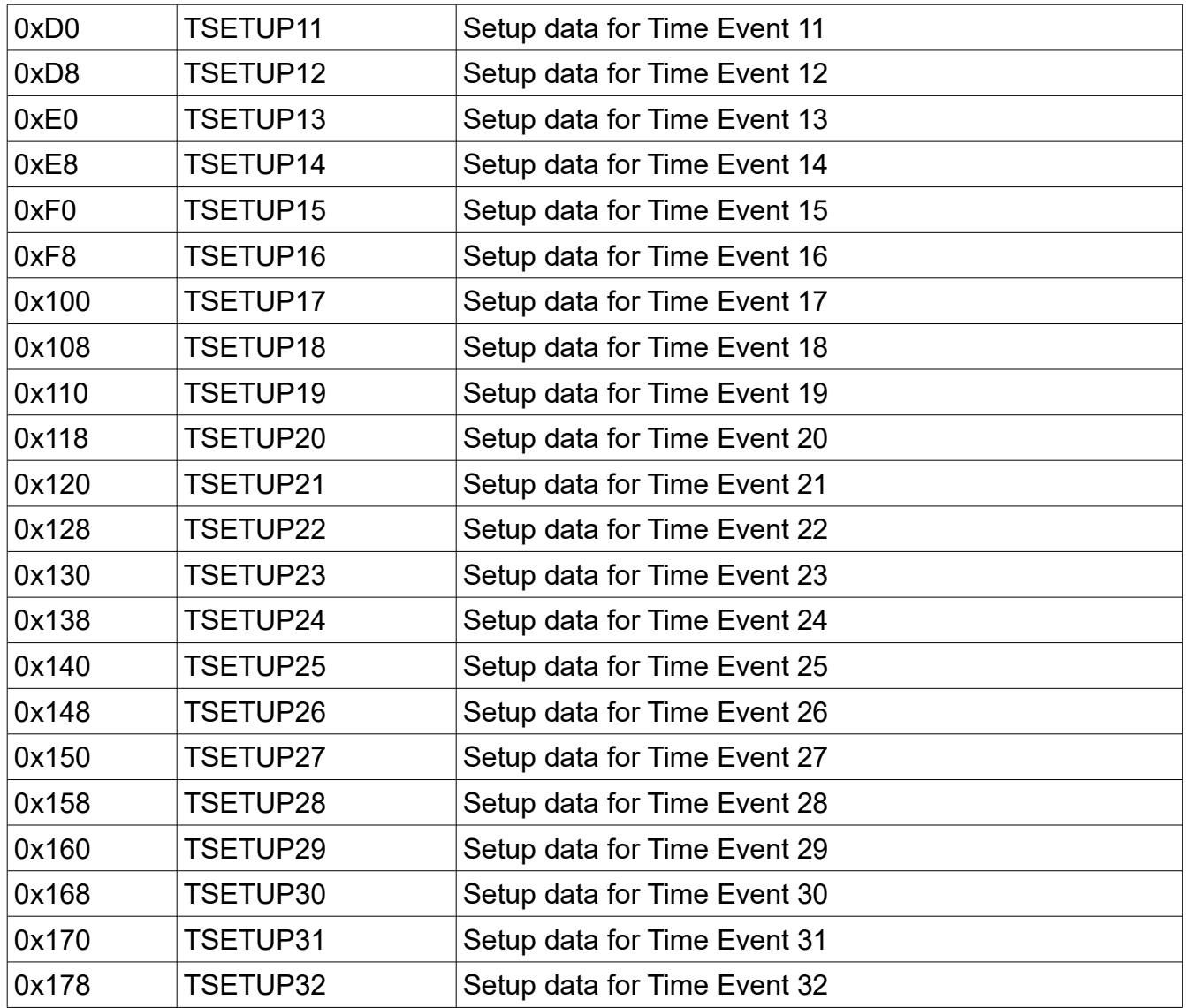

## *Configuration data formats*

## **Time Event Action Words**

The 16-bit Action Words stored in EEPROM define what happens when a specific Time Event happens. Some features are not implemented currently.

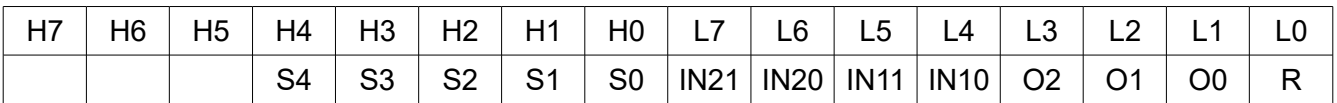

• S4..S0 duration of output pattern in seconds (binary value +1) e.g.  $00000 = 1s$ 

• IN21..20 00 Always do Time Event

- 01 Do Time Event if IN1=H (input open)
- 10 Do Time Event if IN=L (input shorted)
- 11 Always do Time Event
- IN11.10 00 Always do Time Event
	- 01 Do Time Event if IN1=H (input open)
	- 10 Do Time Event if IN=L (input shorted)
	- 11 Always do Time Event
- $\cdot$  O2..0

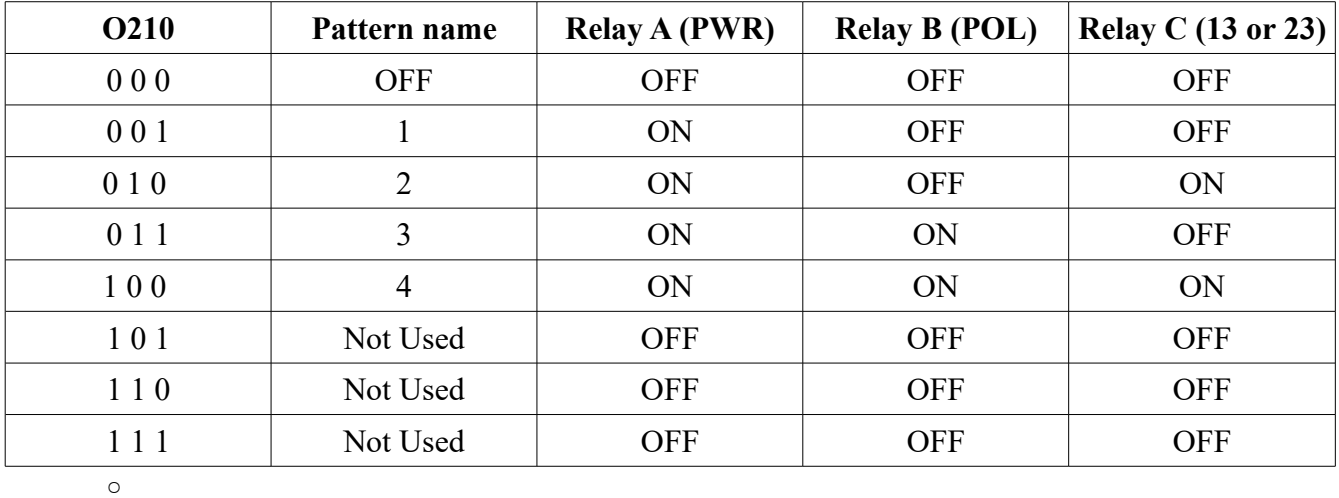

• R make record of event (Not Used)

Note: the H byte (H7..H0) is at the lower address and the L byte is at the higher address.

## **Time Event Setup**

Each Time Event has 8 bytes which define when the time event will be activated:

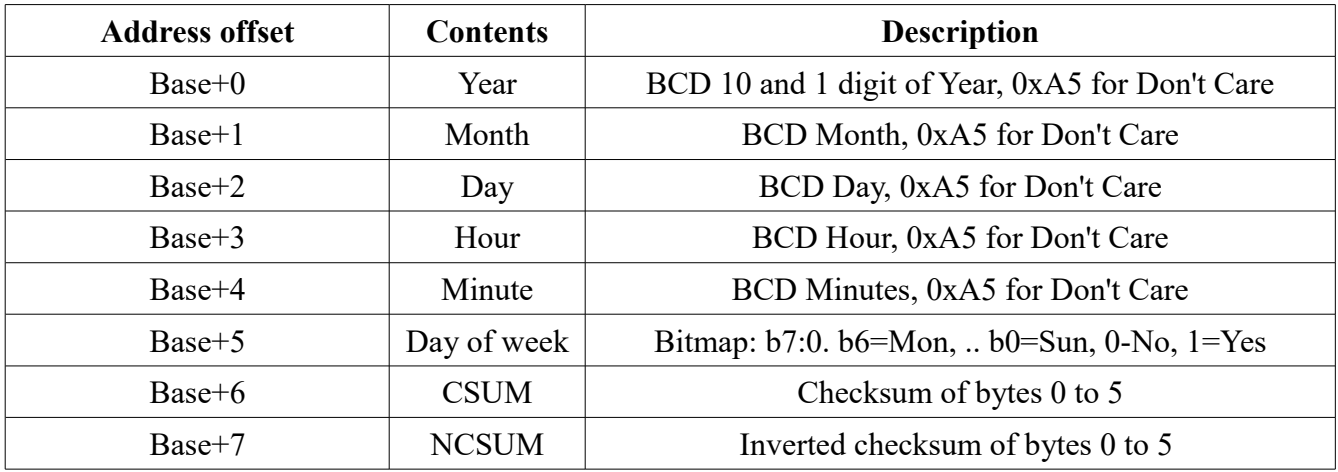

## **EA\_CNF**

This is a general configuration byte. Currently, only the LCD language selection is stored here.

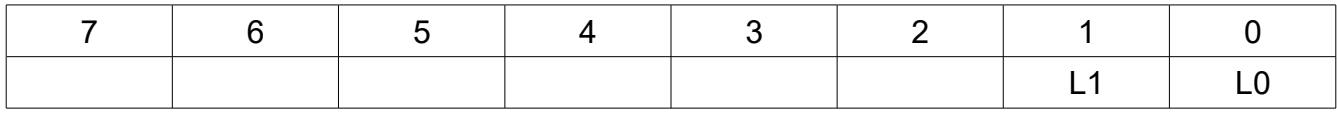

- L1..0 LCD language:
	- 00 Serbian
	- 01 English
	- 10 Hungarian
	- 11 Greek

## **EA\_TO**

This configuration byte sets the timeout for all communication with CommService or any other future configuration program.

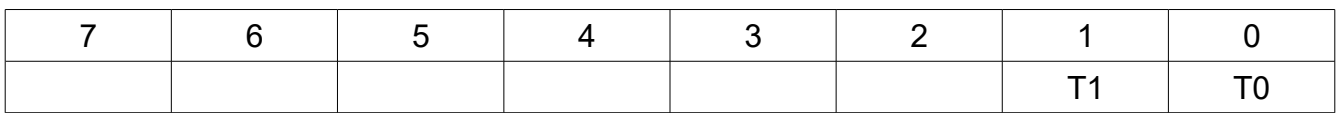

- T1..0 Communication timeout
	- $\circ$  00 1s
	- $\circ$  01 2s
	- $\circ$  10 4s
	- $\circ$  11 8s

### **Communication protocol**

The SL-62 has a 10MB/s Ethernet module and communicates with the CommService program via a regular LAN network, either locally or through a router.

The following list shows the commands for reading the status of the SL-62, setting the time&date and reading/writing to the EEPROM.

### **Status command**

This command is used to get basic information from the SL-62 such as current time&date according to the SL-62's RTC etc.

 $PC \rightarrow SL-62$ 

 $<$ SOH $>$ 

### $SL-62 \rightarrow PC$

 $<$ ACK $>$ 

#### $PC \rightarrow SL-62$

"SS"

### $SL-62 \rightarrow PC$

<CR>, "V ",VERN1,VERN2,VERL, <CR>,"T ",TIMESTRING, <CR>."S 0000", <CR>,"R ",RESETNUM, <CR>,"F ",TENUM,  $\langle$ CR>,"I ",CID, <CR>,"RP 4567", <CR>,"WP 5678". <CR>."TO 6789",<CR>

- $\bullet \quad$  <SOH > = 0x01
- $= 0x06$
- VERN1, VERN2, VERL are ASCII characters denoting version numbers 1,2 and version

letter respectively

- TIMESTRING is an ASCII string containing the current time and date plus weekday:
	- "DD.MM.YYWhh:mm:ss\0"
	- DD are days
	- MM are months
	- YY are tens and ones digits of the year
	- W is day of week: '0' Sunday, '1' Monday. …. , '6' Saturday
	- hh are hours
	- mm are minutes
	- ss are seconds
- RESETNUM is a 4 character ASCII number in hex, denoting the number of times the SL-62 has been reset. In case this number keeps increasing, there may be EMI problems which need to be addressed.
- TENUM is a 4 character ASCII number in HEX, denoting the number of currently configured Time Events (00..32)
- CID is a 2 character ASCII number ib HEX, denoting the Controller ID (this information is only relevant if there are several SL-62 units in a system and they have different configurations).
- All the rest of the data are fixed numeric values and are there for compatibility and serve no purpose in the case of SL-62.

### **Set Time and Date command**

This command is used to set the current time and date in the Real Time Clock chip of the SL-62.

#### $PC \rightarrow SL-62$

 $<$ SOH $>$ 

#### $SL-62 \rightarrow PC$

 $<$ ACK $>$ 

#### $PC \rightarrow SL-62$

"DD", TIMESTRING

#### $SL-62 \rightarrow PC$

- <ACK> received OK
- <NAK><'1'> timeout, less characters than expected

• <NAK><'2'> LRC error

#### Notes:

TIMESTRING = D10,D1,s10,M10,M1,s1,Y10,Y1,dow,h10,h1,':',m10,m1,LRC

- All characters BCD ASCII i.e. '0'..'9'
- D10, D1 10s and 1s digits of day
- M10, M1 10s and 1s digits of month
- Y10, Y1 10s and 1s digits of year
- h10, 10 10s and 1s digit of hours
- m10, m1 10s and 1s digit of minutes
- s10, s1 10s and 1s digits of seconds
- dow day of week. '0' sunday .. '6' saturday
- LRC XOR of all data bytes from D10 to m1 and result OR-ed with 0x20

#### **Read EEPROM Command**

This command is used to read a byte from a single location in the EEPROM

#### $PC \rightarrow SL-62$

 $<$ SOH $>$ 

#### $SL-62 \rightarrow PC$

 $<$ ACK $>$ 

#### $PC \rightarrow SL-62$

"aa", ADDRSTR

#### $SL-62 \rightarrow PC$

- EEPROMData
- $\langle NAK \rangle \langle 1' \rangle$  timeout, less characters than expected
- $\langle NAK \rangle \langle '2' \rangle$  LRC error

- EEPROMData DH, DL, LRC
	- DH is an ASCII HEX number showing the high nibble of the data at the given address
	- DL is an ASCII HEX number showing the low nibble of the data at the given address
	- LRC is the XOR of DH and DL and the resulting byte OR-ed with 0x20
- ADDRSTR AHH, AHL, ALH, ALL,LRC
	- AHH, ALH ASCII hex characters denoting the high and low nibble of the high byte of the EEPROM address to read
	- ALH, ALL ASCII hex characters denoting the high and low nibble of the low byte of the EEPROM address to read
	- LRC is the XOR of AHH,AHL,ALH, ALL and the result OR-ed with 0x20

#### **Write EEPROM Command**

#### $PC \rightarrow SL-62$

 $<$ SOH $>$ 

#### $SL-62 \rightarrow PC$

 $<$ ACK $>$ 

#### $PC \rightarrow SL-62$

"bb", ADDRDATASTR

#### $SL-62 \rightarrow PC$

- $\langle ACK \rangle$  data written
- $\langle NAK \rangle \langle 1 \rangle$  timeout, less characters than expected
- <NAK><'2'> LRC error

- ADDRDATASTR = ADHH, ADHL,ADLH, ADLL,DATH, DATL, LRC
	- ADHH, ADHL ASCII hex characters denoting high and low nibble of the high byte of the EEPROM address to write to
	- ADLH, ADLL -ASCII hex characters denoting high and low nibble of the low byte of the EEPROM address to write to
	- DATH, DATL -ASCII hex characters denoting high and low nibble of data to

be written

## **Soft Reset Command**

This command causes the SL-62 to reset itself. This may come in usedful in case of irregular behaviour.

### $PC \rightarrow SL-62$

 $<$ SOH $>$ 

### $SL-62 \rightarrow PC$

 $<$ ACK $>$ 

#### $PC \rightarrow SL-62$

"YY"

### $SL-62 \rightarrow PC$

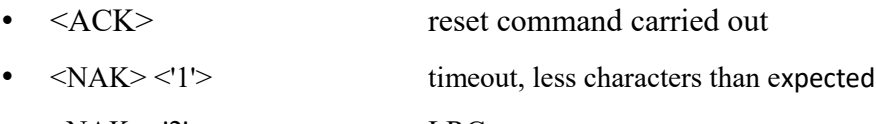

•  $\langle NAK \rangle \langle '2' \rangle$  LRC error